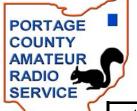

# The RADIOGRAM When All Else Fails ~ Amateur Radio Works

April 2007 ~ Official Newsletter of the Portage County Amateur Radio Service, Inc. (PCARS) ~ Vol. 2 No. 4

~ 2007 Officers ~

President: - Tom Sly – WB8LCD
Vice President – Jim Aylward – KC8PD
Sec/Treasurer – Tom Parkinson – KB8UUZ
3 Year Trustee – Russ Anderson – KB8DPN
2 Year Trustee – Al Atkins – KB8VJL
1 Year Trustee – Joe Wehner – W8KNO

~ Meetings ~

2<sup>nd</sup> Monday of every month. 7pm at Mike's Place Routes 43 and 261 in Kent

~ Nets ~

Chursday nights
8 PM
on 146.895
PL Tones
110.9 Rootstown
114.8 Kent

PCARS
ARRL affiliated
April 20, 2006

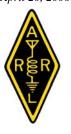

## From the President

PCARS has had steady growth, right from the very beginning. I don't think there has been a monthly meeting yet where we did not have a new membership application to vote on.

Growth is a good thing, and just as spring brings with it the growth outside (including ham radio antennas!), I'm hoping you will continue to tell your ham radio friends and acquaintances about our club and all the good things that ham radio and

PCARS have to offer. Growth brings with it all kinds of opportunities for us as a club to be able to do a lot of things together that we couldn't do, or do well, alone. Please, never pass by an opportunity to invite someone to join us!

A lot of our recent growth has come from the new hams that have just gotten their licenses as a result of the Tech classes held at Maplewood. If you are one of these new hams, hang in there!

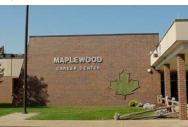

involved hobby, many of us have been doing it for decades, and we still don't know it

This is a very

#### **Maplewood Career Center**

all. Keep trying new things, asking questions, and improving with each attempt. Before you know it, you'll be having fun and jumping in on the activities like a pro! And, whether you're newly licensed, or have been licensed for decades, stop out at our current Tech class (Tuesday nights, 7:00 PM at Maplewood) and let them know they have a lot of support and activities to participate in once they get their ticket. May 8th, the final class night, will also be our VE session for the class. If you can help out, we could sure use you there.

Got Field Day weekend marked on your calendar yet?? This is

calendar yet?? The one you won't want to miss! Field Day is probably the biggest operating event in ham radio and we intend to be a part of it.

ARRL FIELD DAY 2007

June 23 - 24.

Even if you can't spend the whole weekend with us, plan at least some time to be a part of our club activities. Much more to come on this item later.

Our club has a lot of activities. It's hard to participate in all of them, and be at every meeting, check into every net..... Yet there is a core group who are always there. Your support is greatly appreciated. The rest of us, we make it when we can, and when our other obligations don't allow us, that's OK too! Hey, this is a hobby. But the more activities you can turn out for, the more opportunity

you'll have to make some good friendships and have a great time doing it.

The officers welcome your comments on anything we could do to keep the club and it's activities interesting and pertinent to your interests in ham radio. Send me an email any time you have a comment, question, concern or suggestion.

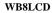

Best 73 to all,

Tom - WB8LCD

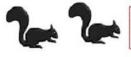

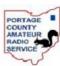

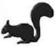

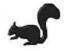

## In This Issue of the RADIOGRAM

| Antenna Building Day                  | 14 |
|---------------------------------------|----|
| APRS                                  | 12 |
| ARECC Level 1 - Special Rebate        | 16 |
| Awards from Little Rock               | 15 |
| Charlie the Tuner's HF High Lites     | 5  |
| Clarence on the ARRL Web Site         | 9  |
| Contest Calendar                      | 9  |
| Disclaimer                            | 17 |
| EmComm                                | 8  |
| Family of Hams                        | 8  |
| Field Day 2007                        | 16 |
| Fox Hunts                             | 12 |
| From the President                    | 1  |
| From the Vice President               | 2  |
| Hamfest Calendar                      | 11 |
| Hamfest Report - Toledo               | 11 |
| Happy Birthday PCARS Members          | 9  |
| Know Your Privileges                  | 3  |
| Mark Your Calendars                   | 9  |
| Meetings – Mike's Place               | 11 |
| My Observations                       | 7  |
| New DX Entity Announced               | 5  |
| New Receiver Kit Project              | 7  |
| Paper Chase                           | 3  |
| Photos Wanted - PLEASE                | 9  |
| Pictures from the March PCARS Meeting | 17 |
| Q Signals That Never Made It          | 15 |
| Swap-N-Shop                           | 9  |
| Thursday Net Information & Schedule   | 15 |
| Thanks                                | 17 |
| Two Nice Letters                      | 9  |
| VE Test Sessions                      | 8  |
| Words From Weaver                     | 10 |
|                                       |    |

From the Vice President

Congratulations and thanks to Tom - WB8LCD, for all of his efforts putting together the Pac-12 antenna kits for the March 24th event at the Center of Hope. A special thanks also to Al - KB8VJL, for his many hours of patient effort threading all the sections of aluminum rod for the kits.

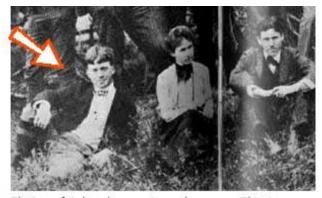

Photos of Aylward are extremely scarce. This is a young Aylward seated on the grass next to Anna Whelen Betts at Chadds Ford, Pennsylvania in the summer of 1903.

This was just a terrific idea from Tom for a club activity and an incredibly successful event. The kits

were meticulously put together. They even include written instructions and diagrams. All the pieces/parts had been sorted and inventoried so that each kit was complete. Tom went from table to table advising and assisting anyone who had questions or was having any difficulty.

The finished antennas should be great performers. Some antenna builders had a chance to tune the new sticks up outside the building and with minimal tweaking immediately got excellent SWR readings.

Tom hopes to put together more of the kits so that everyone who did not have a chance to buy one on the 24th will still be able to assemble one at home.

Maybe sometime in the future we can have a contest where every participant would use one of the Pac-12 kits?

At our VE session on February 27th nine new Technicians passed their tests. In addition, four hams upgraded. Congratulations to our Winter Technician class graduates:

> Linda Godfrey - KD8FLU, Larry Krempasky - KD8FLV, Kevin Wilson - KD8FMB, Mike DiCarro - KD8FLZ, **Bob Leasure - KD8FLX,** Kathy Leasure - KD8FLW, Ron Aungst - KD8FLY, John Farver - KD8FMA, Jim Conlin - KD8FME, and Scott Moyer - KD8FKG.

Once again the Tech class students had a 100% pass rate.

Special congratulations to PCARS members Jim - N8PXW who passed both the General and Amateur Extra class exams on the 27th, and Jim - KC8RKV, who upgraded

to General.

The new Technician class is underway. We have seven students and the youngest is ten years old!

On May 8th at 7:00 p.m., the PCARS VE team will be

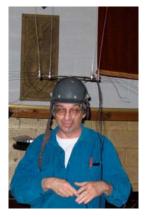

N8PXW

conducting a test session on the last night of the Technician class at Maplewood. Remember that we will also be taking walk-ins for this exam session so if you know anyone interested in taking the Technician test or upgrading mention this session to them.

Our VE team will continue to offer testing bimonthly at the Center of Hope at 10:00 a.m. on the first Saturday of the even numbered months. The plan is to

offer Element Two – Technician, Element Three – General, and Element Four – Extra tests at every session. The next test session will be on Saturday, April 7th. In order to help us plan, if you or anyone you know may be interested in taking any of the tests please call me at home (330) 297-7979, or send me a note at kc8pd@portcars.org. We will also accommodate walkins at each of these sessions.

The VE team welcomes its newest member, Deron - N8XTH. Deron has gotten back in to ham radio in a big way, having recently upgraded from Technician to Extra class at a single testing session and then completing the VE certification course. We need additional VE's so don't hesitate to take the certification course and then you can lend us a hand.

On March 22nd I had a chance to meet the members of the Western Reserve Emergency Communication Service (WRECS) at their meeting in the Bentleyville Village Hall. I gave a presentation on post-Katrina amateur radio relief efforts. By the way, I was pleased to find out that I could hit the repeater from Bentleyville to make my check-in for the PCARS Thursday night net.

Thanks again to Tom - KB8UUZ, and Joe - W8KNO, for their interesting Introduction to Contesting that they presented at the March meeting. If you missed it, just check with Parky or Joe if you have any questions about contesting activities.

Remember that Rick Kruis, AAA5RD/K8CAV, the

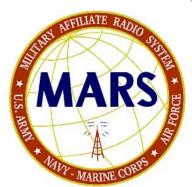

Region 5 Director of the Military Affiliate Radio Service (MARS) will be giving a presentation on MARS and its evolving mission at our April 9th meeting. Rick resides in Hiram and is the past Ohio state director of MARS, and was

recently promoted to the Region 5 Director position.

If you happened to read the QRP Community: "Ham Radio New Year" piece recently on the ARRL web site, you will be pleased to hear that its author, Anthony Luscre - K8ZT, from Stow will be the speaker at our June meeting. Be there to hear how Anthony has worked 298 entities and earned WAS and WAC, all using less than five watts!

Program and activity suggestions are always welcome. Let me know what PCARS can do for you. This is your club and we want it to be responsive to your ham radio interests.

Jim - KC8PD

# Paper Chase

Here it is, April and remember to get those tax forms filed. In addition to attempting to get all your money,

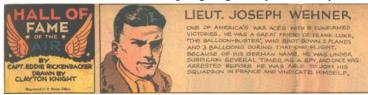

Interesting facts on W8KNO (Joe was a Lt. in the US Navy)

the government has radio clubs in many of its

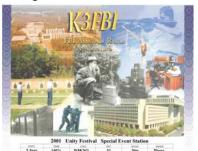

department. For information, the "Capitol Hill Radio Club", W3USS which operated from the Russel Senate Office Building is now inactive but there are other clubs to let you

amass more certificates. Two of the special events that occur each year are the Social Security and the FBI special events.

The "FBI Amateur Radio Association" runs its special event during June since it beginning in 1998. In addition to its special event, you will find them active the School Club Roundup and the Police Week Special Event. Because the club is funded through a foundation, a SASE is required when requesting a QSL Card.

The "Social Security Employee's ARC" runs its

special event during August on the anniversary of the signing of the Social Security Act. The Club is also active during Field Day and the Maryland QSO Party. The

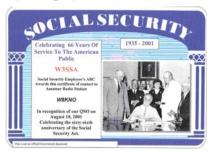

QSL Manager of the club is K3ANG.

Hope to hear you in the pile ups.

Joe - W8KNO

# Know Your Privileges!

Misconceptions Abound Regarding Tech HF Privileges

Some Technician licensees who gained new privileges February 23 remain unaware or uninformed as to what they may and may not do on the HF bands, says ARRL Regulatory Information Specialist Dan

Henderson - N1ND. In addition to all Amateur Radio operating privileges above 50 MHz, Technicians who never passed a Morse code test now have CW privileges on certain segments of 80, 40 and 15 meters plus new CW, RTTY, data and SSB privileges on certain segments of 10 meters. And that's it. "Know your privileges," Henderson advises all Amateur Radio licenses. He says some Technicians apparently believe their new HF phone privileges go far beyond what they really have.

"Technicians have no phone privileges on any HF

band other than 10 meters, period!" Henderson emphasizes. "That's the bottom line. If you want to operate phone on the other HF bands, you'll have to upgrade to General or Amateur Extra class."

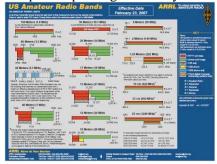

## Doing the Numbers

A lot of Technician licensees appear to have done just that, according to statistics compiled by Joe Speroni, AHOA. So far in March, the number of General class licensees is up by more than 2700 over the February figure to 134,173, after hitting a 5-year low of just under 131,000 in January. The number of Technicians dropped by 4655 in the same period to 318,838 -- although there are still far more Techs than licensees of any other class. Meanwhile, the number of Amateur Extra licensees is at a 10-year high of 109,010 -- up by more than 400 since February.

#### Bending the Rules

Most Technician license holders face a learning curve to take advantage of their new CW privileges on HF, but they no longer have to pass a Morse code examination. Technicians also may use their new HF privileges without having to apply for them first. No other license class automatically acquired additional privileges February 23. The "omnibus" rule changes effective last December 15 did not give Technician licensees without Morse code credit any additional privileges either.

Henderson further warns new Techs not to extrapolate additional phone privileges by misconstruing the FCC Part 97 rules to mean something they don't.

"Calls I've been getting lately indicate that some misinformed individuals believe Technicians may operate 'digital voice' on 80, 40 and 15, where they have only CW privileges," he says. "Not true. Digital voice is

really digitized voice, and it's not permitted in nonphone band segments."

Henderson reiterates that Technicians do not have FM voice privileges on 10 meters -- or on any other HF band, for that matter.

#### What Techs Do Have on HF

The HF privileges all Technicians now have are equivalent to those that Novice licensees have enjoyed for years, Henderson notes. "This also means the 200 W maximum power limit still applies, regardless of where you operate in the HF bands," he says. Technicians may operate at up to the legal limit on VHF and UHF, however.

On 10 meters, Technician and Novice licensees have CW, RTTY and data privileges from 28.000 to 28.300 MHz, and CW and SSB privileges from 28.300 to 28.500 MHz. "We're sorry that the sunspots aren't favoring 10 meters at this point in the sunspot cycle, but they will in a few years," Henderson allowed.

In addition, Technicians and Novices have CW -- and only CW -- privileges on from 3.525 to 3.600 MHz on 80 meters, from 7.025 to 7.125 MHz on 40 meters and 21.025 to 21.200 MHz on 15 meters.

### Hearing is not Having

Hearing SSB signals doesn't necessarily mean the FCC rules permit phone operation in that segment of a

band, even if a licensee may operate CW there. "Remember, just because you hear phone signals doesn't mean you have phone privileges there," Henderson said. "Not only do US operator privileges vary on HF, some regions of the world have different phone allocations than ours."

Henderson believes at least some of the confusion may have originated with a few brand-new or inexperienced Technician licensees who heard that the FCC deleted the Morse code requirement to obtain an

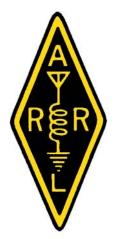

Amateur Radio license, but paid little attention to the fine print.

"And we all know the devil's in the details," Henderson says. "Remember, the FCC requires you to know where you may and may not operate and with what modes. Stick to the privileges your license allows or risk hearing from the FCC."

From the ARRL

*Editor's Note:* Visit the ARRL web site to download the latest version of the band chart & keep a copy near your radio.

# New DX Entity Announced

The newest DX entity is the Republic of the Micro Pohnie Islands. The call signs assigned to this island republic are: 1APR1 - 30APR30.

This small island chain is located in the South Pacific

in the area of the Caroline Islands. Situated between the Yap and Hall islands, Micro Pohnie is made up of one large main with land. smaller islands that protect help the eastern side of the main land from foul weather. Only two of the smaller islands (Uphar

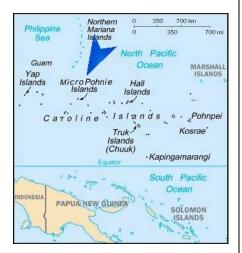

Sidbnd, and Lowher Sidbnd) are inhabited, leaving the other 8 for camping by tourists. On the north west side of the main land the Sonofa Beach area is world famous for the white sand beaches and gentle south Pacific breezes that make visiting there a memory that will last a life time.

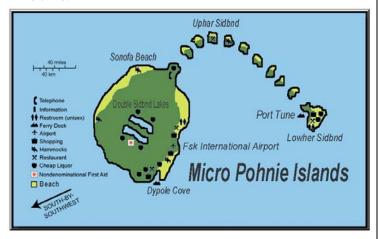

Tourists can visit the islands year round and the majority of visitors arrive via the FSK International Airport.

Ferry service is available to reach all the islands and runs mainly between Dypole Cove and Port Tune.

When there, make sure you check out the Double Sidband Lakes area, where the fresh water is cold and invigorating.

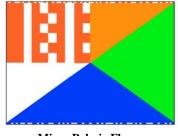

Micro Pohnie Flag

Amateur Radio is welcome and licensing can be

arranged through the MPCC offices located in the main kiosk of the FSK International Airport.

The currency is the Quesl which is about equal to 50 cents US. Most major airlines have routine flights in and out of Micro Pohnie.

Tom - KB8UUZ

## Charlie the Tuner's HF Hi-Lites

Hello again from Parkman, OH, on this glorious 72 degree day. I hope that the last few days have found you out and about in your yards inspecting antennas, planning new ones, checking tower guys and just plain having fun outdoors.

I also hope that during this past month you have been able to get on the ham bands and work some of the DX that has popped up now and then. Just today I worked Sudan, ST2R, which is a new country for me. I was also fortunate to get some air time during CQ WPX and got two new countries during that contest. I do have

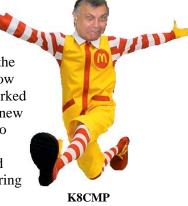

to admit that having my office in my home and having my office double as my shack, does give me an advantage for being around when some of the rarer DX pops up. But there is also DX in the evenings, so there is no real excuse for not getting a little time on the air.

According to the AR-Cluster Network for the week of Sunday, March 18, through Sunday, March 25, there were 231 countries active. So there was a lot of DX to be hunted down.

This month's column is presented with thanks to the Ohio/Penn DX Bulletin, the ARRL DX Bulletin, and the 425DX News. Tedd Mirgliotta, who is responsible for the Ohio/Penn DX bulletin is doing a great job in providing various types of information on upcoming DX and IOTA events. At tip of my Icom hat to Tedd. So, without further ado because I don't have much ado left, here is what you can be looking for in April and some of the coming months.

**3B6, AGALEGA -** SP9MRO, announced on March 22nd that the Polish DXpedition to Agalega Island has been rescheduled to take place between June 6-18th, provided that the team can obtain permission for staying, a license and the right ship to take them there. For updates please visit the 3B6 Web page at: http://3b6.godx.eu/

**3B8, MAURITIUS (AF-049) -** April 5th, DL6UAA, active as 3B8MM for a few weeks. Mostly CW, will also try SSTV (on

14230 kHz). QSL via his home callsign, direct or by the bureau. Web site at: http://www.dl6uaa.de/indexa.html

**7P, LESOTHO -** ZS1APB, ZS1FJ, ZS1RA, ZS1ROY and ZS1ZL will be operating from the highest point in Lesotho (3000m ASL) on the north border escarpment of the Drakensburg Range April 5-12th. The team has requested the callsign 7P8DX. 80-15 meters with an emphasis on the lower bands. Three stations active simultaneously using Yagis and V-beams. This one does not come up often.

**A2, BOTSWANA** - (UPdate/Ops Stilled Needed!). Frosty, K5LBU, reports that so far they now have 3 operators beside himself. He would like to find at least 2 more to join their group. The dates are still the same, July 5-21st. Frosty states, "It looks like we might be able to do some EME and LEO work also while there." If interested, contact him via E-mail at: frosty1@psq.net

A5, BHUTAN - April, JA8VE, is expected to be here on a two year work assignment through March 2009 as a JICA senior volunteer for Japan's Ministry of Foreign Affairs. Active as A52VE and operating from the capital city of Thimphu. Activity all bands including 6 meters, SSB, Digital modes and some CW. Using Yaesu & Icom radios with ONLY 100 watts (amps are prohibited), possibly using a Spider beam and Inverted V or Dipole. QSL via JF1OCQ, using the QRZ.com address.

**BS7** - Looking for the 18 operators for the late April BS7H DXpedition to Scarborough Reef. OSL via KU9C.

**ER, MOLDOVA -** RW3AH, active as ER/RW3AH until April 12th. This is his 3rd DXpedition to the Republic of Moldova. 160/80m bands and as usual on 20 meter CW/SSB (for USA General Class above 14260 kHz). QSL direct using the address on QRZ.com.

**F** - F5NCU (CW) and F6EHJ (SSB) active 10-80 meters as TM7BA from Batz Is (EU-105) from Jul 28 - Aug 4, IOTA Contest included. QSL via F5NCU, direct or via bureau.

**GP8, GUERNSEY** (EU-114) - M0DOL, will be here for 7 days starting May 26th. He plans to activate castles and forts on the island. Chris states that he will also be at Vale Castle on Sunday, May 27th. Look for Chris, along with Tom/2E0TSW and members of the Norhampton Radio Club, to activate the callsign GP8LED/p for the first time ever from all locations. Activity on all bands. A full colored double-sided QSL card will be available only direct from M0DOL (information via QRZ.com). ATTENTION CASTLE HUNTERS: A list of CASHOTA reference numbers will be available soon on the following Web page soon at: http://www.cashota.org

**HL, SOUTH KOREA (IOTA & LH Activity)** - F5AHO, active as HL1/F5AHO from May 12-20th. His plans are to activate some IOTAs and Lighthouses. The following were mentioned: AS-081 (LH0304), AS-060, AS-026 (LH0686) and AS-085. Activity will be SSB on 20/17/15 meters using his FT857 and a wire GP. QSL via his home callsign, by the bureau or direct.

KH8S, SWAINS ISLAND DXPEDITION- It is a little over a week to go before members of the N8S Swains Is DXpedition will hit the air April 4-15th. Then the team will move their operations to the Independent State of Samoa as

5W5AA (and possibly other callsigns) between April 17-24th. YZ1EW, announced this past week that both the N8S and 5W5AA teams will be active on 60 meters (on 5403.5 kHz), 2m EME and 6 EME with WSJT65 A,B,C (on frequencies 50.375 MHz and 144.375 MHz). Also announced that the following pilot stations for the operation are: YU1AB for Western Europe, KH6BZF for the Americas and the Pacific, and YU1AA for the YU and Eastern Europe areas. Lastly, he stated that the DXpedition team is ready to go. All donations are welcome according to the data on their Web site at: http://www.yt1ad.info/n8s/ Acim also adds (edited): "The most wanted DXCC country needs HAMSPIRIT on the frequency, and please listen carefully to the operator on the current frequency."

TZ - ON4LN (TZ2T), ON5CD (TZ1T), ON4FG (TZ4T) and Bart/ON3VK, plus TZ6PVI (ON7ASL) will operate SSB, CW and digital modes 160-10 meters from Bamako, Mali on April 2-7. They plan to have at least 2 stations on the air. You can QSL via ON4LN (direct) or via home calls (bureau). Further information can be found at http://mali2007.obox.be/

**V6, MICRONESIA (IOTA Op)** - IT9YRE, I1SNW and K9AJ will be on from their Micronesia tour April 2-19th and be active as V63RE, V63WN and V63J respectively. They plan to activate three different IOTAs: Ngulu Atoll (OC-180), Sorol Atoll (OC-277) and Woleai Atoll (OC-132). Activity will be on CW and SSB. QSL via their home callsigns. Visit their Web page at: http://www.mdxc.org/v63

#### DXCC NEWS.....

JUST A REMINDER (DXCC Honor Roll listings

due)! The deadline for the next ARRL DXCC Honor Roll listing is approaching very fast. Just under a week to go! All submissions must be "postmarked by March 31st". The Honor Roll list will appear in the 2007 August QST. There are 337 current entities on the DXCC list, so you must be at 337 for Top of the Honor Roll or within the

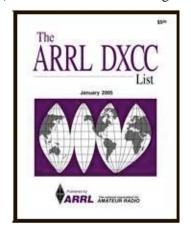

numerical top 10 to qualify for the Honor Roll (minimum of 328 entities; deleted entities do not count toward Honor Roll).

#### LIGHTHOUSE ACTIVITY.....

KA3UNQ, KD3CQ and W3REG will operate as **N3L** from the **Point Lookout Lighthouse** (ARLHS USA-628), Maryland, on April 14th, from 1400-2000z. Activity will be on 80/40/20/17 meters SSB, PSK31 and possibly CW. Certificate is available on request. QSL with SASE to KA3UNQ. Visit the Point Lookout Lighthouse's Web page at http://www.ptlookoutlighthouse.com/ KA3UNQ, will be active as a portable from some island in the IOTA NA-031

group (Aquidneck, Goat and Conanicut Islands), April 7-9th. He will also activate numerous Rhode Island lighthouses and U.S. Islands. Activity will be on 40/20/17 meters SSB. QSL with SASE to CBA.

Well, I could go on, but the Newsletter editor would probably box my ears, so I will stop here. However, IOTA, Lighthouses, Castles, Forts and rare countries. What more could a DX hound want??? So until next time, 73 and GUD DX to all of you.

Chuck - K8CMP

# New Receiver Kit Project

Following the great success of the PAC-12 antenna

kit project in March, PCARS is pleased to announce another great QRP project that everyone can enjoy. A simple low cost, wide-band

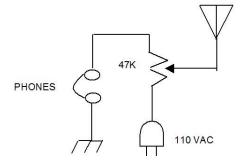

receiver will be offered as a club construction project. The schematic diagram is shown below.

This streamlined design is remarkably free of

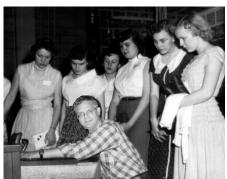

unnecessary
complications
like oscillators,
intermediate
frequency filters,
phase-locked
loops, or audio
transformers. All
circuitry should
fit comfortably
into a small

WB9LBI explains the circuit during
his High School Days
project box, or even
an Altoids tin. Easily constructed in an hour of two, this
design was selected because its simplicity will not be
off-putting to new hams.

\_\_\_\_\_

Bill - WB9LBI

# My Observations

What a surprise to see Jim's story of Clarence Hollow becoming a ham at age 91 with the help of the Portage County Amateur Radio Service inc. VE team! (Check out the ARRL Web Page - there is an article about Clarence getting his Amateur Radio License). Clarence is a good example of what one can do when he or she

puts his or hers mind to get-R-done! Congratulations to Clarence again on becoming a new ham in our county!

The ARRL article puts the PCARS club in a MOST positive display of what ham radio is about. Helping those achieve what they want in this hobby of ours for the advancement of ham radio as a whole is what our PCARS officers try to accomplish in the club meetings and special events.

The rewards the PCARS Club officers seek is only to see that everyone is having fun and truly communicating among the group of us. There sure seems to be a number of communication "experts" around lately.... ("Luke.... What we got here is failure to communicate").... but it is the FCC and the ARRL that credit is owed too, for them for making it a one phone call for help from Clarence that got action!!!!! Now that was passing traffic on the part of the FCC and the ARRL to KB8UUZ! Hats off to the PCARS VE team of Russ, Carl, TnT (Tom-KB8UUZ and Tom-WB8LCD) and Jim.

From what I see at our club meetings, we are running out of room/chairs due to the increasing number of members and even non members showing up at our monthly meetings to take part with a pro-active radio club. To say we do this and we do that is one thing.... but the real proof is what you see before you as you attend our (YOUR) meetings, and take part in our (YOUR)

club's events and review our (YOUR) Club's outstanding web site and our (YOUR)

Outstanding Newsletter. For this club only being one year old it has accomplished much

accomplished much and is moving forward.

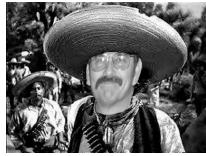

KB8VJL

What will 2008 have waiting for us? Stay with us and take part in making PCARS the Ham radio club everyone wants to be part of! 2006 was great... 2007 is off to even top 2006.... and jumping ahead; who is to say 2008 will not be a most stellar year for a ever improving radio club??!!!!!!!!!!!!!!

The PCARS Antenna Workshop event at the Ravenna Center of Hope last Saturday was the latest example of a truly pro-active ham club... members getting together and having fun doing something with ham radio! I know Tom-WB8LCD and his little dog "Snoopy" were tickled that everyone got a kick out of building those antennas! The Antenna workshop posted starting time was 9 am.... I got there at 9:02 am... almost had to park out in the street because I was about the last one there!!! We may

have to start looking for larger areas for all our club activities!!!! Don't be late for a PCARS event!!!!!

Al - KB8VJL

## PCARS VE Test Sessions

PCARS VE sessions for 2007 are scheduled for the first Saturday of every other month starting in February.

VE sessions For Technician, CW, General and Amateur Extra will start at 10:00 am at the Center of Hope, located at 1034 West Main Street in Ravenna. Walk-ins are welcome.

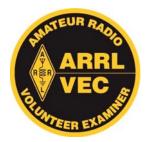

Please bring your original license, a copy of your license,

your FRN number if you are already licensed, your original CSCE, a copy of your CSCE, a photo ID, and a check for \$14.00 made out to "ARRL-VEC". We look forward to seeing you there!!!!!

Rest of the 2007 Schedule

Apr 7, Jun 2, Aug 4, Oct 6, Dec 1

.....

# Family of Hams

My son Ryan KD8FPP got his Tech ticket on March 21. He's an Engineering student at University of Toledo and an Ohio National Guardsman. He says he got license because it made him feel "sufficiently geeky." That makes a total of three hams in the house: Ryan - KD8FPP, Julie - KD8AYJ, and Dad - WB9LBI.

Bill - WB9LBI

## **EmComm**

Because the presentation at the April meeting will be about the Army Military Affiliate Radio System (MARS), we are reprinting this story which was posted on the ARRL web site on March 5th:

-----

Following an 18-month analysis of its performance following Hurricane Katrina, the US Army Military Affiliate Radio System (MARS) is reshaping its mission. Army MARS Chief Stuart S. "Stu" Carter has told MARS membership of some 2600 Amateur Radio volunteers that priorities and procedures have been reshuffled. Retraining and the building of tighter bonds with the federal and state agencies MARS supports in emergencies are getting special attention.

"The challenges we face are new and more demanding than those we've prepared for in the past," Carter told MARS members. "We need to know that all

of our members are well trained, ready, capable and willing to meet those challenges." Carter also wants it known that Army MARS volunteers "bring a huge and agile readiness to the front lines of emergency response."

Voicing his intent to make the organization relevant to the 21st Century, Carter assumed leadership of Army MARS last December, succeeding Kathy Harrison, who had served in the post for just eight months. In addition to his role as chief of Army MARS, Carter continues as deputy director of current operations for the US Army Network Enterprise Technology Command (NETCOM), headquartered at Ft Huachuca, Arizona. As MARS chief, he inherits the post's AAA9A call sign.

Among other initiatives, Carter has ratcheted up MARS training requirements to include National

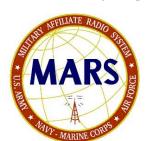

Incident Management System (NIMS) training courses. He's also directed a doubling of the on-air drill requirement in regional and state HF radio nets. Beyond that, he also plans an aggressive informational campaign to make MARS better known within the federal

establishment as an emergency/disaster resource.

He also reiterated that Army MARS will seek a "defined relationship" with the ARRL. "We need to know each other better," said Carter, a retired US Air Force lieutenant colonel with 30 years' service in communications and information technology. "The objective would be to enhance the amateur community's overall emergency readiness while minimizing duplication of effort." MARS sees its own regional and national HF capability as a natural fit with the Amateur Radio Emergency Service (ARES).

#### A Streamlined, More Agile MARS

The updated MARS program builds on the emergency readiness mission begun during the 16-year tenure of former Army MARS Chief Bob Sutton, N7UZY. Army MARS already has been realigned so regional boundaries coincide with Federal Emergency Management Agency (FEMA) districts. Carter has appointed 10 volunteer regional directors to facilitate responses to multi-state emergencies.

Under Carter's leadership, MARS also is moving away from a paradigm where members mostly just relay emergency traffic from fixed stations. Under a more mobile MARS model, a few specially-trained volunteers also will be available to deploy to disaster areas along with the US Army and federal agencies, such as FEMA, the Department of Homeland Security and the Transportation Security Administration.

In addition, Army MARS has replaced its longstanding digital message network with a WinLink 2000 system that combines radio and Internet links to ensure swift and dependable message delivery.

Army MARS also will continue to emphasize collaboration among the Air Force and Navy-Marine Corps MARS organization.

Carter has tapped Lawrence Hays, WB6OTS, to fill the new post of chief of operations, with responsibility for planning, emergency activations liaison with external agencies and training materials development. He's named fellow NETCOM headquarters staffer James Banks as director of regional operations."

We thank the ARRL for the use of this material.

Jim - KC8PD

## Mark Your Calendars

On the calendar for upcoming meeting topics & activities are:

- o April 7th VE Testing 10am Center of Hope, Ravenna
- o April 9<sup>th</sup> club meeting Military Affiliate Radio System (MARS)
- April 28th Clean-up and paint party followed by a cookout at the PCARS workshop at the former ODOT site in Rayenna
- o May 14th club meeting DXing Chuck K8CMP
- o May 26<sup>th</sup> Antenna Setup Day at Ravenna City Park
- o June 2nd VE Testing 10am Center of Hope, Ravenna
- o June 11<sup>th</sup> club meeting QRP Anthony K8ZT
- o June 23<sup>rd</sup> and 24<sup>th</sup> FIELD DAY!

# Photos Wanted- PLEASE!

One of my PCARS projects this year is to get photographs of all our members. So, dust off the camera, have someone take a snap shot or two of you preferably: radio in hand, or in your radio shack, or in your mobile set up, or working on an antenna - you get the idea. Send those pictures to me! If you don't have a digital camera, send a regular photo to me & I'll scan it in. Looking forward to your photographs for the PCARS collection!

Tom - KB8UUZ

# Swap-N-Shop

FOR SALE: **Kenwood MC-60A** desk microphone; excellent condition. Will also include optional MJ-88 8 pin to modular adapter. I am asking \$120 for it, but am willing to negotiate. If anyone is interested feel free to drop me an email at n8wle@portcars.org. **Nick-N8WLE** 

WANTED: **HF Amplifier -** Am looking for good used HF amplifier. 600 or 1000 watts. If anyone has something to offer send me an email at n4tie@portcars.org. **Carl -N4TIE** 

----

# April Contest Calendar

| April, 2007                  |                               |
|------------------------------|-------------------------------|
| YLRL DX-YL to NA-YL - CW     | 1400Z, Apr 3 - 0200Z, Apr 5   |
| Missouri QSO Party           | 1800Z, Apr 7 - 0500Z, Apr 8   |
|                              | and 1800Z-2400Z, Apr 8        |
| YLRL DX-YL to NA-YL - SSB    | 1400Z, Apr 10 - 0200Z, Apr 12 |
| NAQCC Straight Key Sprint    | 0030Z-0230Z, Apr 11           |
| Georgia QSO Party            | 1800Z, Apr 14 - 0359Z, Apr 15 |
|                              | & 1400Z-2359Z, Apr 15         |
| Run for the Bacon QRP        | 0100Z-0300Z, Apr 16           |
| TARA Skirmish Digital Prefix | 0000Z-2400Z, Apr 21           |
| Michigan QSO Party           | 1600Z, Apr 21 - 0400Z, Apr 22 |
| Ontario QSO Party            | 1800Z, Apr 21 - 1800Z, Apr 22 |
| Florida QSO Party            | 1600Z, Apr 28 - 0159Z, Apr 29 |
| -                            | & 1200Z-2159Z, Apr 29         |
| Nebraska QSO Party           | 1700Z, Apr 28 - 1700Z, Apr 29 |

# Happy Birthday PCARS Members

Two PCARS member have a birthday in April:

WB2DFC - Dave Rarrick KC8FQV - Mark Studer

## Clarence on the ARRL Web Site

Make sure you visit the ARRL Web Site (www.arrl.org) and take a look at the article about Clarence - KD8ETS. Jim - KC8PD wrote and sent it in last January for publication. PCARS also ran the full article in the January issue of the RADIOGRAM.

## Two Nice Letters

The following E-mails came in shortly after the article about Clarence - KD8ETS was published on the ARRL web site.

Subject: Nice Story

From: John Bruening - KD8ENY
Date: Thu, March 29, 2007 8:54 am

Jim - KC8PD:

Great story on the ARRL website about Clarence Hollow KD8ETS. And here I thought I was getting into ham radio late in the game when I passed my tech license last fall at age 42!

The story was particularly interesting to me for a couple reasons. For starters, I'm more or less in the same neck of the woods as Clarence (I'm about 30 or 40 miles to the northwest, in South Euclid, OH). But even more coincidentally, I noticed that one of the VEs in the group photo, Tom Parkinson KB8UUZ, was also at my testing session in Bentleyville last October. I suppose ham radio does connect people in

ways that few other hobbies ever could.

BTW, I'm planning to take the General exam in couple weeks (April 15), and hoping to be up and running on the HF bands shortly

Thanks for a great story, and keep up the good work. John Bruening, KD8ENY

Subject: Congratulations to Clarence and The

Portage County ARS VE Team!

Birmingham, Joyce From:

Date: Thu, March 29, 2007 7:36 am

Jim - KC8PD,

What a great story!!! Congratulations to all of you... and very much success. You're on the right track! All the mentoring and the teaching, and the testing certainly is what will make a difference in the wonderful world of Amateur Radio!!!

And I guess, we are never too old to learn, are we? Keep up the good work!!!! 73,

Joyce Birmingham, KA2ANF ARRL Vice Director, Hudson Division ka2anf@arrl.org

# Words from Weaver

## Iraqi Government Pulls Plug on Amateur Radio

Word has been received from the President of the Iraq Amateur Radio Society that the Iraqi government has banned all Amateur Radio operation from country. The ban includes operation by all Iraqi nationals as well as foreigners of any sort. The ban is to remain effective until the current civil unrest in the country has come under full control.

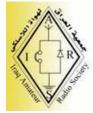

#### Another Purpose for MybackgroundCheck.com

If you recall the name, MybackgroundCheck.com," you may be interested to see the following excerpt from My Background Check, itself.

The casual volunteer is not full time and apparently does not need to submit to a background check. Casual volunteers are not issued RC ID cards. They can still provide support to RC, but the support is limited. Casual volunteers can be used by RC for periods of no more than one week. I have no idea how often if ever these one-week periods can be repeated.

## The excerpt reads:

"Safety for Online Daters: Revolutionary Technology in Background Checks" Redding, CA, March 02, 2007 --(PR.COM) -- Mybackgroundcheck.com proves to be a useful tool to online social network users who want a "real" background check on the date they may meet face to face.

"Mybackgroundcheck.com (MBC) was created for the purpose of providing a reliable web-based, applicantsupplied background check system to the consumer market."

Incidentally, fewer than about 10% of all volunteers nationwide have agreed to the RC's demand that we agree to credit and manner of living background checks in addition to criminal background checks.

What is a RC volunteer? Good question. There are apparently two forms of RC volunteers. The first is a certified Volunteer. The second is a casual volunteer. Certified Volunteers formally sign up in one way or another to be considered to be "full time," official volunteers. It is these volunteers that National RC refers to when it insists that volunteers submit to a Certified Volunteers are MybackgroundCheck.com. issued RC ID cards.

#### Another Red Cross Demand

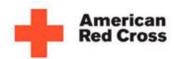

Most companies lay legal claim on Proprietary and Intellectual Property developed by an employee while he/she is working for

the company. In most instances, this is a legitimate claim and the property involved is owned by the company. After all, the employee is being paid by the company to do work for it. Even then, there are exceptions when the property does not legally belong to the company.

Imagine how surprised I was to learn that at least one or two RC Chapters in this Division are demanding Amateur Radio volunteers, including members of ARES, sign an agreement that any Proprietary and Intellectual Property developed by the volunteer belongs to the RC if it wants to make the claim! At least one of these Chapters claims the agreement it demands volunteers sign is Nation RC policy.

There is absolutely no way in which RC can lay a legal claim to ARES® property, proprietary or intellectual. Many of you questioned the reason ARRL began to insist that ARES® units begin to use the registered trademark symbol with ARES®. I strongly encourage you all to use ARES® to head the first page of all original and copies of ARES® rosters, duty rosters, work schedules and the like to protect them from possible mistaken attempts by RC or any other organization to claim them as their property.

#### Michigan OSO Party

Saturday, April 21, 2007 will be the 2007 Michigan QSO Party (MiQP). The operating period is a convenient twelve hours long, from noon EDT until midnight EDT. Stations outside Michigan may only work Michigan stations, while Michigan stations may

work any station. Activity will be on the 80 through 10 meter bands, and may use phone and CW. Clubs and individuals may participate. The exchange is: sequential QSO number (starting with 001), your location (Michigan county, or state or province). A station may be worked once per band and mode. CW QSOs count 2

points; phone OSOs count 1 point. Multipliers: states, provinces and Michigan counties, counted once on phone and once on CW. Final score is total QSO points times total multipliers. website the at http://www.miqp.org for complete rules and awards.

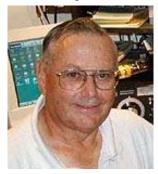

Jim - K8JE Director - ARRL Great Lakes Division

# Hamfest Calendar

15 Apr 2007 - 53rd Annual Hamfest, Electronics, & Computer Show - Emidio & Sons Party Center - 48 East Bath Rd. - Cuyahoga Falls, OH - Cuyahoga Falls ARC - http://www.cfarc.org/hamfest2007.htm - Talk-In: 147.27 - Contact: Ted Sarah, W8TTS - 239 Bermont Ave. - Munroe Falls, OH 44262 - Phone: 330-688-2013 - Email: hamfest2007@cfarc.org

**18-20 May 2007 - Dayton Hamvention** - Hara Arena - 1001 Shiloh Springs Rd. - Daton, OH - Dayton ARA - http://www.hamvention.org/

**3 Jun 2007 - Breezeshooters Hamfest & Computer Show** - Butler Farm Showgrounds - Route 68 - Butler, PA - Breezeshooters ARC - http://www.breezeshooters.net - Talk-In: 147.96 (W3UDX Butler Repeater) - Contact: Robert W. Benna, N3LWP - 1010 Willow Dr. - Pittsburgh, PA 15237 - Phone: 412-366-0488 - Fax: 412-366-0486 - Email: hamfest2007@breezshooters.com

# PCARS Meetings - Mike's Place

The Portage County Amateur Radio Service, Inc.

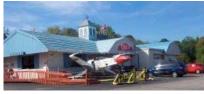

(PCARS) meets on the second Monday of every month at Mike's Place - 1700 S. Water St. – Kent. Meetings start at 7

PM sharp and all are invited to attend. You can find out a whole lot more about Mike's Place on the web at: <a href="https://www.mikesplacerestaurant.com">www.mikesplacerestaurant.com</a>

You can look over their entire menu and see some interesting stuff on the web site. Check it out!

Hamfest Report - Toledo

Hello members and friends of PCARS! What a really great morning on Sunday the 18th to hit the road for the Toledo hamfest held at the Lucas County Recreation Center. Five of us; Russ-KB8DPN, Tom-KB8UUZ, Bob-N8KBX, Tom-WB8LCD and myself

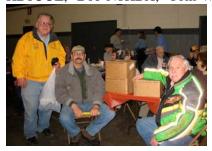

rode together and hit the western trail very early. The Ohio Turnpike had very few cars and trucks on it so it was a breeze of a drive. We had stopped along the way for a

pit stop and then stopping once again after we got off the Turnpike for breakfast.

It was a more relaxed morning so even by not getting in line right at the moment the doors opened didn't bother us.....or at least most of us.

I picked up some silver bearing solder that I thought was a fair price. I did see some neat in- line fuse holders with short pig tails one could use for mobile Radios and what not.... new ones that were rated up to 60 amps. I think they were only maybe \$3.00.... not including the fuse.

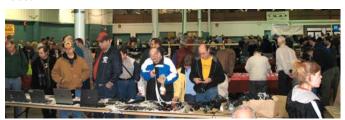

I think this hamfest had most everything (new and used) one would have needed for an mobile radio installation job. Battery America did have some hamfest special sales on batteries of which the current ratings are going up on each passing year.

The other PCARS members with me picked up small

items for themselves also. At the hamfest Tom-WB8LCD rounded up the last remaining needed items for the PCARS

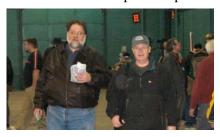

Antenna project workshop which was held last Saturday. So it was a "win-win" trip for all of us that day.

After hiking back to my van... which I had to park over by Dayton almost, we headed for Tony Packo's on Front Street. What is a trip to Toledo without stopping

for grub at Tony Packo's?? Good food and good drink to keep our motors running for the ride back home!

A sunny morning that carried through a sunny

afternoon and everyone had fallen asleep on the ride home. A needed pit stop and a hot cup of coffee insured that I wouldn't join my club

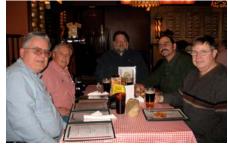

members again in a most relaxing dream world for the rest of out trip home.

And believe it or not...the price of gas on the turnpike was lower then almost everywhere...off the Turnpike!!!!!!! See you at Toledo next year!

Al - KB8VJL

## Fox Hunts

The first fox hunt will be Wednesday - April 4th starting from the Scout House in Silver Lake at 6:30.

Gay - WB8VNO

## **APRS**

#### And How to Get Your Feet Wet - At No Cost!

APRS – Automatic Packet Reporting System is an amateur radio based digital communications system used for local, tactical, real-time exchange of information among all members of a net, including map based displays for situational awareness. It was developed by Bob Bruninga, WB4APR, who currently works at the United States Naval Academy.

#### Capabilities:

APRS is used to transmit real-time information such as messages, bulletins, announcements and the locations of any stations or objects via amateur packet radio protocols. Real-time reporting of station position for mobiles is facilitated using the Global Positioning System. APRS is capable of transmitting a wide variety of data including weather reports, short text messages, radio direction finding bearings, telemetry data, and storm forecasts. These reports can be combined with a computer and mapping software to show the transmitted data superimposed on a variety of map displays.

I've been asked on several occasions on how to get started with the APRS system, and I think this is your roadmap on getting started, and what you have to do to start understanding and having fun.

#### How It Works:

An object (Vehicle, House, Balloon, Weather Station, Weather Storm, Bicycle, etc.) has a location and uses amateur radio to automatically (or someone acting on behalf of the object) to send information, including the Longitude / Latitude of said object to other stations on the system.

In this article I will be focusing on how to set up a home monitoring station using the Internet that will allow you to participate in the network of APRS stations, send messages, view up to the minute weather data, and track moving APRS objects. All of these things could be quite useful in the event of an emergency situation to a net control station wanting to use the closest information or resources for a specific purpose.

The best part is that you'll be able to achieve all of this at little or no additional cost using your home computer, your internet connection, some free software and a little of your time to learn and play with the programs. Let's get started!

#### The program(s):

You'll be downloading a copy of a program called UI-VIEW. (<a href="http://www.ui-view.org/">http://www.ui-view.org/</a>) You'll be looking for the download section, and a file called <a href="32full203.exe">32full203.exe</a> (5.02MB). (This is the 2.03 version available at the time of this writing.) There is also a 16 bit version that will work on computers with less horsepower, but I will be focusing only on the 32 bit version that most hams will want to load into their Windows 98/XP equipped computers.

While you are downloading the software, skip over to <a href="http://home.planet.nl/~chrisvangorp/">http://home.planet.nl/~chrisvangorp/</a> -- Here you will be downloading a file called the PA7RHMsvr map server. (pa7rhmsvr107.exe – It's only 355KB) This will supply an unlimited supply of maps to your APRS station.

#### The Registration:

UI-VIEW used to be a shareware program, and well worth every penny. Roger Barker, G4IDE (the author) became a silent key on September 8, 2004. Roger was the author of WinPack, UI-View and UI-View32, as well as other programs.

Just before Roger G4IDE passed away, the registration fees for UI-View and WinPack were waived, but it is asked that you make a donation to your local or national cancer agency.

For registration of UI-View32, you must now visit the website of M0CYP. <a href="http://www.apritch.myby.co.uk/uiv32.htm">http://www.apritch.myby.co.uk/uiv32.htm</a> Enter your callsign and name and then click on the registrar that lives the closest to you. Andy also has some great "addons" for UI-View & UI-View32.

After you register the software, you will get 2 numbers – One to activate the software, and one to get into the various APRS servers. Please write them down and keep the handy for the install process.

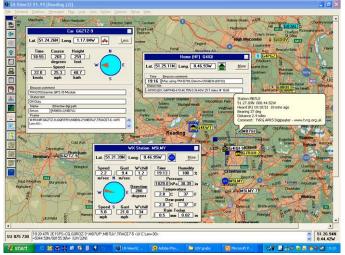

UI-View – A Great APRS program for FREE!

The last bit of information you'll need now is your location of your station in Longitude / Latitude. QRZ.com will give you a rough estimate of the location of your FCC mailing address.

It was playing with APRS that I first learned that longitude and latitude are not all created equal. The location in QRZ.com is a decimal number, whereas UI-VIEW favors the more traditional degrees, minutes and decimal minutes. Since 60 seconds=1 minute and 60 minutes=1 degree, this can easily be done on a calculator, but there is a great little calculator online you can use that will make light work of the calculations. This is provided by the Bureau of Economic Geology website:

http://www.beg.utexas.edu/GIS/tools/dd\_dms.htm

#### Here's an example:

QRZ says my station coordinates are: 41.1592 and -81.233115. In North America that would be North and West respectively. The program on the BEG website says it calculates out to: 41 Degrees, 09 minutes and 33.1 seconds and -081 Degrees N Latitude, 13 Minutes and 59.21 seconds W Longitude.

UI-VIEW is going to ask for your station latitude in the format dd.mm.nn<NS>. "dd" is two digits for degrees. "mm" is two digits for minutes. "nn" is two digits for decimal minutes. NOTE - decimal minutes, not seconds. " (That means that whatever figure you have for seconds has to be divided by 60) Followed by <NS> -- which is either "N" for North or "S for South.

My latitude would them become: 41.09.55N

Same formula applies to Longitude - The format is ddd.mm.nn<EW>. "ddd" is three digits for degrees. "mm" is two digits for minutes. "nn" is two digits for

decimal minutes. NOTE - decimal minutes, not seconds. (Divide your answer by 60) followed by <EW> which is either "E" for East or "W" for West.

My longitude would them become: -081.13.98W

Note: This is going to get you in your neighborhood. The BEST way to calculate your location is by using a GPS receiver. That will make you accurate to within a few feet. Either way – This will get you close enough to get started.

#### Putting it all together:

Lets put it all together now.

- 1. Install the UI-VIEW32 program and run it. Provided you didn't get any error messages during installation, proceed to step 2.
- 2. Open "Setup", "Station Setup". There's a place for your CALLSIGN, LATTITUDE and LONGITUDE. Your GRID SQUARE information will be calculated. Leave the PORT, UNPROTO ADDRESS and COMMENT alone for now. Make sure the UI-VIEW Tag is checked. Look for the SYMBOL dropdown and choose a picture that represents who or what you are. Most folks choose HOME or HOME(HF). Once you've done that, you should have a working program!

Of course, the maps that come with UI-VIEW are from the UK, so your going to need some local maps. As long as we are going to connect to the Internet for our information, we are going to now install our map server we downloaded earlier.

Run the pa7rhmsvr107.exe program and follow the instructions on the screen. After the program is installed, go back to the UI-VIEW program and open "MAP", "Load a MAP." Select the map called "\_\_PA&RHMsvr." That's all there is to it. You can now navigate around the entire world by using the arrows that will appear when you put your mouse near the edge of the map (Double Click on the arrow.) or by using the Page UP and Page DOWN keys to zoom in or out. You can view any map from the entire world, continent, state, down to street level maps.

If you navigate to a view near your station you will see your STATION ICON on the map. If you place your mouse cursor over your station, you will see all of your station information in a pop up.

The last thing your going to want to do in your installation is establish 2 way communication between UI-VIEW and the APRS world. He we are going to establish the connection by using the Internet itself. You could also use a 2m radio, but for now were going to concentrate on using an international APRS Internet server. These are stations that take station data from "on

the air" sources and compile and send the information over the internet. Our station will also take our station data and send it's location to the server so your station will appear on everybody else's map too.

- 1. From the UI-VIEW program open "FILE", "Download APRS Server List." The information that is in the box is old and inaccurate. Replace the address in the box with: **france.aprs2.net/APRServe2.txt**Make sure you're connected to the Internet and select DOWNLOAD. The program will now fetch a list of current servers available to you.
- 2. Pull down Setup and select APRS Server Setup. There should be a bunch of APRS servers present. Select one that's close to you. (Anywhere in the US is fine.)
- 3. Place your server validation number in the box provided from the info you obtained when registering your copy of UI-View.
- 4. In the extra log-on text box type in r/41/081/150 ← This limits the server to sending you APRS info in a radius of 150 miles from Northeast Ohio. The first numbers are you LONG and LAT with the third number being the radius from that point. If you don't do this, the server will try to send you ALL traffic from around the globe.

Finally. Close the window and select Action, Connect to APRS server. If all went well you should see server activity on your status area, and stations should start appearing on your Display. You should also see YOUR station on your map as well.

#### Going Further

Your going to want to read the help text to learn about all of the APRS and UI-View features available. There is also a YAHOO discussion group called "UI-View" that has TONS of information, as well as any question you can think of. It's a great source of information.

This is enough to get your feet wet and explore, and get you started in another fascinating facet of the Amateur Radio hobby! As always, I am available to help. Enjoy!

Russ - KB8DPN

# Antenna Building Day

It's all over now, but as of March 24th, 15 PCARS members are now ready for some portable HF operating Fun! The project was based on the PAC-12 (<a href="http://www.njqrp.org/pac-12/">http://www.njqrp.org/pac-12/</a>) with some minor modifications. Instead of 1/4" aluminum rod, we used 3/8" aluminum rod for more strength. Instead of

plumbing riser tubes and caps, we used ordinary ¾" CPVC pipe and end caps. One of the main components, the 72" expandable whip is no longer available, so we substituted a shorter whip thanks to Vern, W6MMA of Superantennas (<a href="http://www.superantennas.com/">http://www.superantennas.com/</a>) and an additional mast section. The result is all of the performance of the original PAC-12 in a sturdier package!

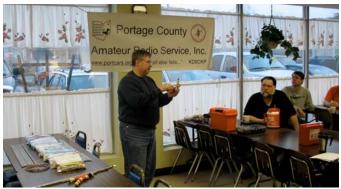

The kit included coil forms for the 40/20/15 meter bands, although a couple of creative guys wound their 15 meter coil for 10 meters instead. Each kit contained all

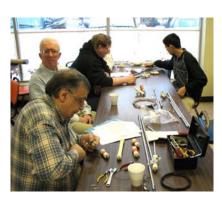

the parts necessary build the complete antenna. The more difficult and time consuming tasks. such threading the aluminum rod (Thanks Al KB8VJL), cutting and drilling all the coil forms and end

caps, were done ahead of time. Everyone was able to complete their antenna in the time we had.

Although we only had 15 antenna kits, there were well over 30 hams in attendance! Anyone who needed help had plenty of experience builders to call on. Someone pointed to all the cars in the parking lot and whispered "you know, you just can't get hams to come

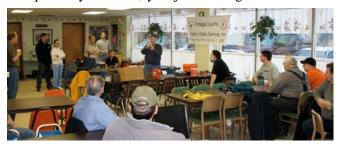

out for local activities anymore". The opportunity to "socialize" with the other club members is always one of the most rewarding aspects of any of our PCARS activities. NLC. Even if our future activities don't quite

"hit the mark" as far as your personal interest goes, stop out anyhow! Ham Radio is a great hobby and will give you the chance to meet a lot of really interesting people!

If you did not get an antenna kit, and you wanted one, please let me know by April 15th. I'm going to put together some more kits for anyone who really wants one. If you want a coil kit for any other band, let me know and I'll get that together for you too.

Tom - WB8LCD

# PCARS Thursday Net Information

**Net Schedule for April & May** 

| -     |        |  |  |
|-------|--------|--|--|
| April |        |  |  |
| 5     | K8CMP  |  |  |
| 12    | KB8DPN |  |  |
| 19    | WB8LCD |  |  |
| 26    | KB8UUZ |  |  |

| May |        |  |  |
|-----|--------|--|--|
| 3   | KC8PD  |  |  |
| 10  | WB8LCD |  |  |
| 17  | W8KNO  |  |  |
| 24  | KB8DPN |  |  |
| 31  | KB8UUZ |  |  |
|     |        |  |  |

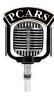

If you haven't checked into the Thursday evening net, you're missing a great time to catch up with whats going on in PCARS, with the other members and from other points in the Amateur Radio Community! Our net usually lasts from 30 minutes to an hour, typically about 18 – 20 check-ins, and you never know who's going to show up on Echo-Link. One of the things that really sets our net apart is that anyone who has comments or questions is welcome to field them during the net, and many of us do just that. It makes for a lively forum and a good way for everyone to participate.

There is a net check-in award! Just check in 10 consecutive weeks and you qualify. Send me an email (wb8lcd@portcars.org) with the 10 week period, I'll verify it and either mail you, or present personally to you at our next meeting a **PCARS** certificate commemorating your accomplishment.

With all the new callsigns in the club, it's only right that pretty soon one of those new callsigns would be showing up as a net control station! If you'd like to give it a try, let me know and I'll get you on the schedule. Being net control is a good opportunity to improve your operating skills, get to know all the club members better, and be prepared should you be pressed into service during an actual emergency. We have a basic script, and a logsheet to use, but, if you are net control, you are in control and can try something different if you want, just keep it within the spirit of the way the net is usually run. If you want to through out a topic for discussion, thats a good way to get some additional and interesting comments.

If you have any comments or suggestions for the net, please let me know.

Tom - WB8LCD

# Awards from Little Rock

WAN Worked All Neighbors

WAS Worked All Streets (and you thought it was

States)

RAGD Raised All Garage Doors

**WAOO** Worked All Official Observers

BERC Bought Expensive Radio Cheap (TS-

950SDX at \$300.00???)

ORP ESP OSO With A W6

**5WAN** Five Band Worked All Neighbors (easy one)

TOR Timed Out Repeater Timed Out Propagation TOP

BAL Bored All listeners

**TORA** Timed Out Repeater Again WANA Worked All Neighbors Again

Worked All Club Officers WACO

**TACD** Tested all Commercial Devices (Dirty

Amplifier): Worked the Phone, TV, All Audio Devices, Door Bells, Burgler Alarms, Paper Shredder, Garage Doors, Cell Phones,

etc.

**TAC** Terrorized All Critters (Same Dirty

> Amplifier) On Key up: Dogs Howl, Birds Go Goofy, Cat scurries under Couch and all

rodents leave the premises!!

Daryl - N5VLZ

# Q Signals That Never Made It

Here are some Q signals have never made it to the ARRL's official list. I found these while on the internet.

As with regular Q signals, each can be a statement or a question, depending on whether a question mark follows it.

OBA My antenna is BIG!

How big is your antenna? OBA?

OBO Don't sit next to that guy in the meeting.

QBO? Buddy, can you spare some soap?

OBS It's getting deep in here.

Did I tell you about the one that got away? QBS?

OCP I am using Cat Power (From Rotary Cat PowerWheel)

QCP? Are you using Cat Power?

QCW I am going to whistle Morse Code on FM (or

QCW? Why are you whistling Morse?

ODR Damn Right the frequency is busy! (In

response to QRL)

Do you have a Receiver? (In response to ODR?

QRL)

OET Phone home. QET? Has anyone called me from another planet? This frequency is MINE! - go elsewhere. OFH Is this frequency hogged? OFH? I am jumping in quick to say hi, then going QHI QHI? Are you leaving after only one transmission? OLF I am sending with my left foot. QLF? Are you sending with your left foot? OOK Your last transmission was Okie Dokie. OOK? Was my last transmission OK? OPM Your signal is purr modulated. Is my signal purr modulated? QPM? ORC Warning, rag chewer on frequency. QRC? Are you a rag chewer? OWC? Who cares? QWC I don't care OZZ I fell asleep at the mike.

Russ - KB8DPN

# ARECC Level 1 - Special Rebate

Thanks to an anonymous donor, any PCARS member starting, and successfully completing the ARRL Level 1 course during 2007 will get the ARRL membership fee of \$45.00 reimbursed to them.

Is that a 60Hz hum, or are you snoring?

The donor feels this course is so important and

encourages everyone to take advantage of this offer no matter what emcomm service they choose to participate in.

QZZ?

If you are not an ARRL member (this may encourage you to join), the course fee is \$75.00, for ARRL members, the

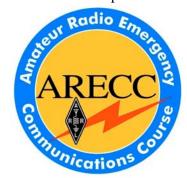

fee is \$45.00 - the reimbursement is \$45.00. The course is taken over the internet and will take about 25 hours of work to complete.

Complete information on the course and the link to register can be found on the ARRL web site.

-----

# Field Day 2007

The Field Day Committee has met twice and will be meeting again immediately after the VE session on

Saturday, April 7th at the Center of Hope. Testing is usually completed in about an hour so committee members and anyone else who would like to participate are encouraged to arrive by around 11:00. Please remember that if any session participants are still working on their test we don't want to disturb them while we are waiting for the meeting to start.

Remember that Field Day will be on June 23rd and 24th at the Ravenna City Park. We plan to operate three HF stations plus the Get On The Air station and an additional VHF station to take advantage of any six meter openings as well as passing traffic onto the Tri-County Traffic Net. Additional plans are in place that will enable us to earn at least as many additional points as we did last year for the bonus activities.

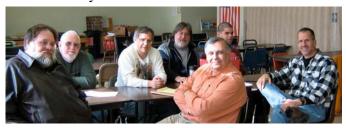

Field Day Committee: KB8DPN, KC8RJR, WB9LBI, KB8TUY, K8CMP, N8WLE, KC8PD

Our primary goal will always be to have as much ham radio fun as possible. Field Day may also be a contest event, but we don't want potential operators to be scared off just because they have not done operating like this in the past. For all of our new Technicians this is a great chance to work the HF bands and find the incentive to upgrade. For all of the hams who have recently upgraded or who might not been active for a while, this is a great opportunity to develop their HF operating skills.

So don't worry about having to make a big commitment of time to operating or logging. If you can set aside even a half-hour to be on the air, sign up! Once

you try it you will probably want to stay on the air even longer. We would really like to keep stations operating, whether CW, phone or digital, for as long band conditions permit, including overnight. Let's see just how high can get the participation rate for

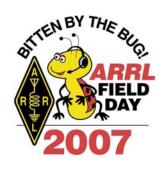

PCARS members. That is a score that is even more important to us than points for QSO's.

You can also help with set up on Saturday and tear down on Sunday. There will be plenty of food and

snacks all week end with a great dinner on Saturday and breakfast and lunch on Sunday. If you know anyone who would like to make a donation for Field Day activities, please contact Tom, WB8LCD, who is coordinating donations.

Don't forget that we will have the second annual Antenna Day on May 26th at City Park as our dry run for Field Day. Hope to see all of you there!

Jim - KC8PD

# Pictures from the March Meeting

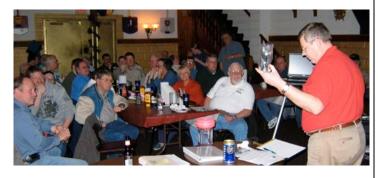

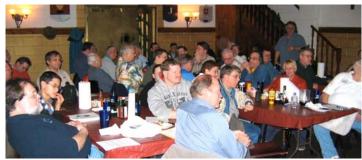

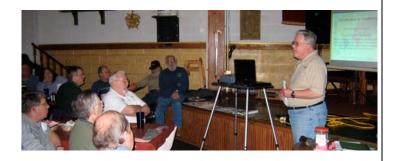

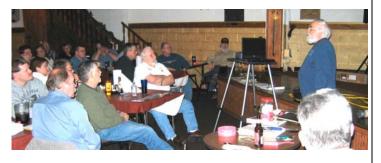

## Disclaimer

Look at the calendar - It's April 1st - April Fools Day. And yes, a number of items and/or photographs in this issue are directly related to that age old excuse of April Fools! So, I hope you enjoyed the fun parts as much as I did putting them together for your reading pleasure.

Just to set everything straight here's a rundown of the items that were made up, sent in with an April Fool theme at heart, or photo's tampered with:

#### Pictures:

Page 1 - No, that's not really WB8LCD - he's always complaining that his pictures look bad, he wants a better glamour shot - well there it is.

Page 2: I actually found an old picture of someone sharing the last name of KC8PD!

Page 3 - Yep, there really was a WW1 pilot that had the same name as W8KNO!

Page 5 - K8CMP is always saying how much better his (big) MAC Computer is.....

Page 7 - KB8VJL is always complaining about everything, just like Poncho Vila "We don need no stinkin' badges".

Page 7 - WB9LBI actually sent in the article, I know he was involved in his High School reunion, but I could not find an old picture of him. I just thought this picture worked.

#### Articles:

Awards from Little Rock - Thanks Daryl Q Signals That Never Made It - Thanks Russ New Receiver Kit Project - Thanks Bill New DX Entity Announced - Thanks Tom

So, there you have it - apologies in advance to any and all that may have been offended, but that's how it goes on April Fools Day 2007.

-----

## **Thanks**

Well, that's the 4th issue of the PCARS newsletter the 'RADIOGRAM' for 2007. I appreciate your help in getting material for me, all the members look forward to getting this newsletter every month, so keep sending me those inputs! Thanks goes out to this months contributors: WB8LCD, KC8PD, W8KNO, K8CMP, KB8UUZ, K8JE, N5VLZ, KB8DPN, KB8VJL, WB9LBI, ARRL, and the World Wide Web. With your continued help – we can make this a great newsletter.

Tom - KB8UUZ

Newsletter Editor

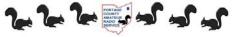

## The Portage County Amateur Radio Service, Inc. (PCARS)

meets the 2<sup>nd</sup> Monday of each month at 7:00 PM at Mike's Place – Routes 261 & 43 in Kent All are welcome to attend – Drop in and say hello!

# **When All Else Fails - Amateur Radio Works**"

PCARS Uses Repeater: 146.895 MHz (PL 110.9 – Rootstown, Ohio PL 114.8 – Kent, Ohio)

#### Repeater is graciously provided by N8KW for use by PCARS members

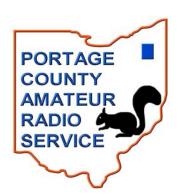

| PCARS Appointments & Committees |        |                    |  |
|---------------------------------|--------|--------------------|--|
| Awards                          | W8KNO  | Joe Wehner         |  |
| Call Trustee                    | KB8VJL | Al Atkins, Sr.     |  |
| Contest                         | W8KNO  | Joe Wehner         |  |
| Coordinators                    | K8CMP  | Chuck Patellis     |  |
| Field Day                       | KC8PD  | Jim Aylward        |  |
| Historian                       | KB8SZI | Peggy Parkinson    |  |
| KD8CKP QSL Mgr.                 | KB8VJL | Al Atkins, Sr.     |  |
| Net Coordinator                 | WB8LCD | Tom Sly            |  |
| Newsletter                      | KB8UUZ | Tom Parkinson      |  |
| PIO                             | KC8PD  | Jim Aylward        |  |
| Secretary                       | KB8UUZ | Tom Parkinson      |  |
| Repeater                        | WB9LBI | Bill Fraedrich     |  |
|                                 | KC8PD  | Jim Aylward        |  |
|                                 | KB8UUZ | Tom Parkinson      |  |
| VE Team                         | KB8DPN | Russ Anderson, Sr. |  |
|                                 | N4TIE  | Carl Capps         |  |
|                                 | WB8LCD | Tom Sly            |  |
|                                 | N8XTH  | Deron Boring       |  |
| Web Master                      | KB8DPN | Russ Anderson, Sr. |  |

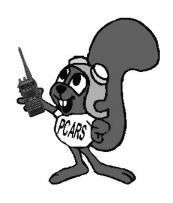

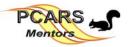

PCARS Mentors – Need some help or advice? Contact by email at <callsign> @portcars.org

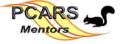

| 1. Wire Antennas    | 10. QRP              | 19. Help - Kenwood      | Code                                    | Contact       |
|---------------------|----------------------|-------------------------|-----------------------------------------|---------------|
| 2. Beam Antennas    | 11. Satellite        | 20. Help - Yaesu        | 17                                      | Jim - KC8RKV  |
| 3. APRS             | 12. VHF              | 21. Help - Boat Anchors | 5, 24                                   | Bill - WB9LBI |
| 4. Contesting       | 13. PSK-31           | 22. Amplifiers          | 1, 4, 9, 12, 14, 16                     | Tom - KB8UUZ  |
| 5. CW Operation     | 14. Mobile (install) | 23. EmComm              | 3, 6, 8, 12, 14, 17, 23, 25, 26, 19, 20 | Russ - KB8DPN |
| 6. DF (Fox Hunt)    | 15. Computer Logging | 24. Traffic Handling    | 1, 5, 10                                | Tom - WB8LCD  |
| 7. DXing            | 16. QSLs             | 25. FEMA / NIMS         | 2, 6, 14, 17, 23, 25                    | Jim - KC8PD   |
| 8. Experiment/Ckts. | 17. Echo Link        | 26. Computer Hardware   | 4, 5, 9                                 | Joe - W8KNO   |
| 9. HF Phone         | 18. Help - Icom      |                         | 2, 7, 9, 12, 16, 19, 20, 21, 22         | Chuck - K8CMP |

The 'RADIOGRAM' is the official newsletter of the Portage County Amateur Radio Service, Inc. - copyright © 2007. Articles are the opinion of the authors and not necessarily those of Portage County Amateur Radio Service, Inc. (PCARS). GO AHEAD - STEAL THIS NEWSLETTER! You have our permission to post, e-mail, copy, print, or reproduce this newsletter as many times as you like, but please do not modify it. If you use material in this newsletter, all we ask is you give credit to the Portage County Amateur Radio Service, Inc. (PCARS). The RADIOGRAM comes out the first day of each month, please have inputs submitted by the last Friday of each month - newsletter contact: KB8UUZ @ portcars.org ARES® (Amateur Radio Emergency Service®) is a program of, and both logos are registered trademarks (used with permission) of the American Radio Relay League, Inc. Why the Black Squirrel in our logo? For those of you not familiar with it: the Black Squirrel is commonly seen around Portage County, Ohio. Seems that some of these little guys & gals got loose from Kent State University back in 1961 and have migrated and thrived throughout our county. Kent State University even has an annual Black Squirrel Festival. So when you spot a black squirrel – think PCARS!

This is the *Electronic E-Mail* version of the **PCARS Newsletter, the RADIOGRAM**. The advantages to receiving the newsletter are: You get COLOR pictures, NO postage needed, and it's delivered right to YOUR e-mail box! If you know of anyone else that would like to receive this newsletter, please have them send me an e-mail. The RADIOGRAM is published every month and is sent only to subscribers. If you would prefer not to receive this newsletter, we understand. We'll try not to take it personally. It's not you saying you don't like us, but maybe you just don't have the time to look at all this hard work we've done just for you. Hey, that's cool. But if your heart is truly set on making sure you no longer receive this newsletter, even though we promise to one day reveal the meaning of life in it and you're going to be really upset when you miss out on that. To remove your self from the mail list – send an e-mail to me at: kb8uuz @ portcars.org

Portage County Amateur Radio Service, Inc. (PCARS)

Tom Parkinson - KB8UUZ - Newsletter Editor 9992 State Route 700 Mantua, OH 44255

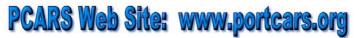

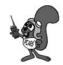